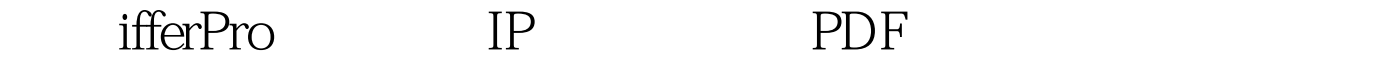

https://www.100test.com/kao\_ti2020/264/2021\_2022\_\_E5\_88\_A9\_ E7\_94\_A8\_iff\_c67\_264850.htm  $IP$ 

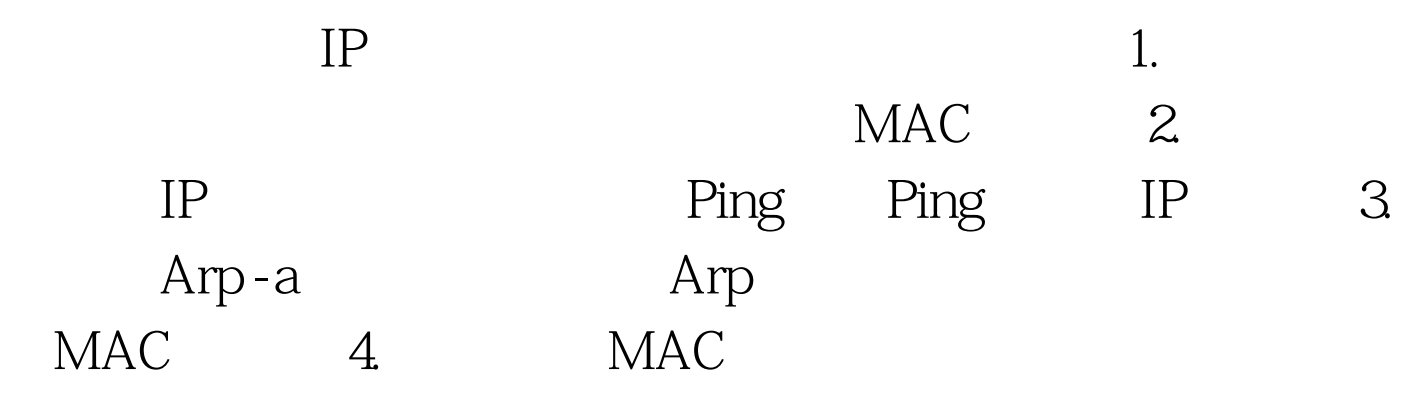

**Ping** 

 $IP$ 

MAC Sniffer Pro

" DLC Station" MAC Sniffer Pro Expert

,  $\epsilon$ 

The State of the MAC is the MAC in the MAC is the MAC in the MAC in the MAC is the MAC in the MAC in the MAC is the MAC in the MAC in the MAC is the MAC in the MAC in the MAC in the MAC in the MAC in the MAC in the MAC in  $100Test$ www.100test.com